Ref. : Es\_EB365MICv1n1 - Microsoft 365 niv1

# Microsoft 365

## El espacio de trabajo colaborativo (v1) Las bases

#### **Objetivo**

Saque el máximo partido a este nuevo espacio de trabajo propuesto por Microsoft y aumente su productividad gracias al dominio de nuevos métodos de trabajo basados en los servicios en línea, el trabajo colaborativo y el intercambio de información.

#### **Dirigido a: Nivel requerido:**

Todos los usuarios que deseen descubrir o profundizar sus conocimientos sobre las funcionalidades de Microsoft 365

No es necesario tener conocimientos previos sobre Microsoft 365

**Duración estimada Para la realización de los módulos obligatorios**

7h55 horas *(duración media de los vídeos: de 2 a 5 minutos)*

## Contenido pedagógico

## **Módulos obligatorios**

## Microsoft 365: Espacio de trabajo, OneDrive para la Empresa y SharePoint Online (v1)– Las bases

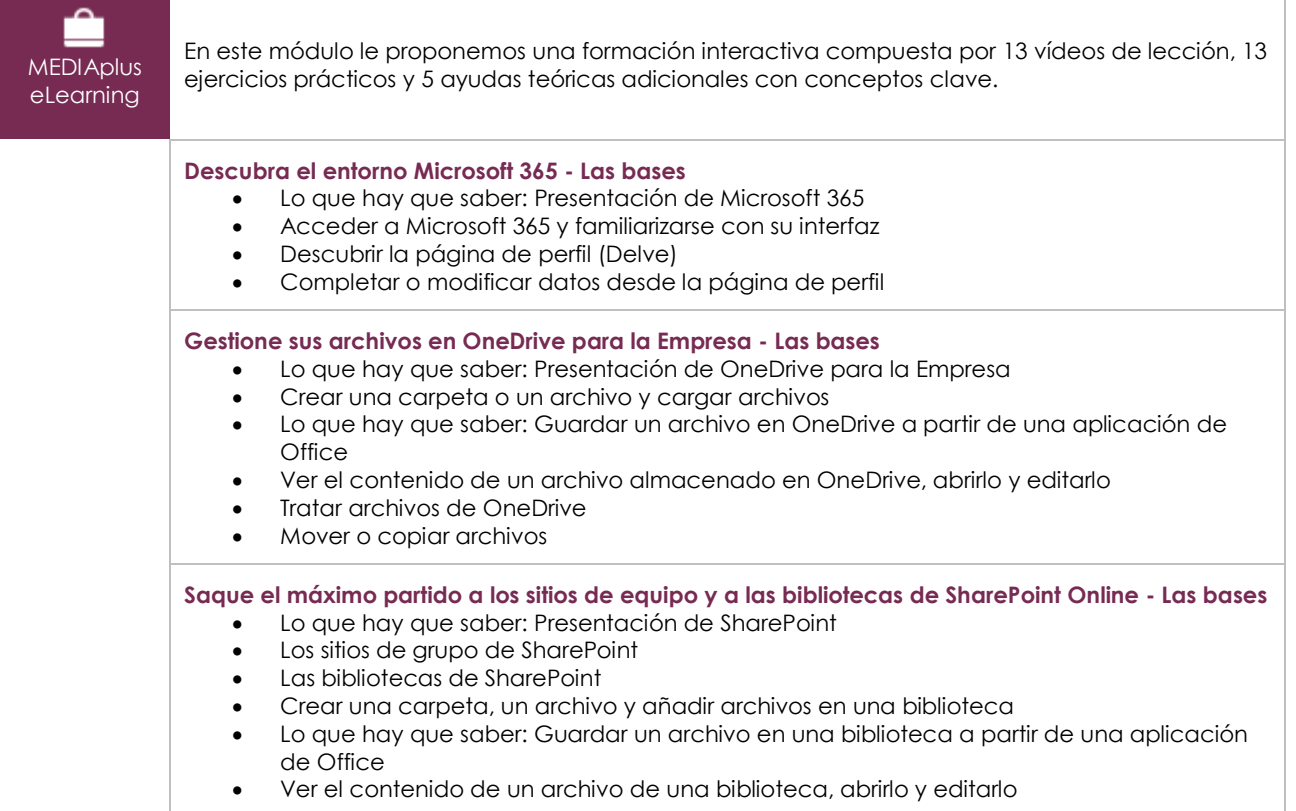

- Modificar el nombre de los archivos de una biblioteca o eliminarlos
- Mover o copiar archivos

## Teams : Trabajar en equipo con Microsoft 365 (v1) – Las bases

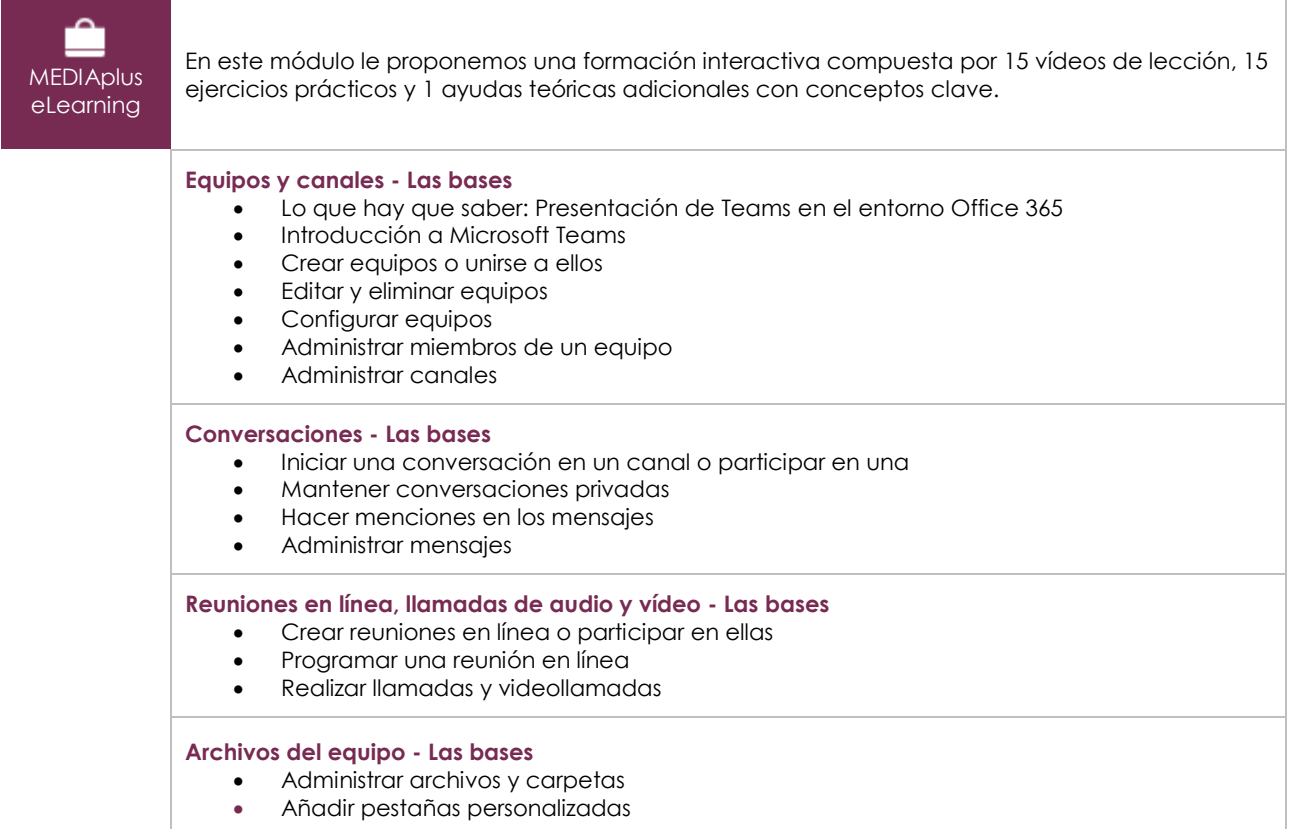

## Outlook para la Web: la mensajería en línea de Microsoft 365 (v2) - Las bases

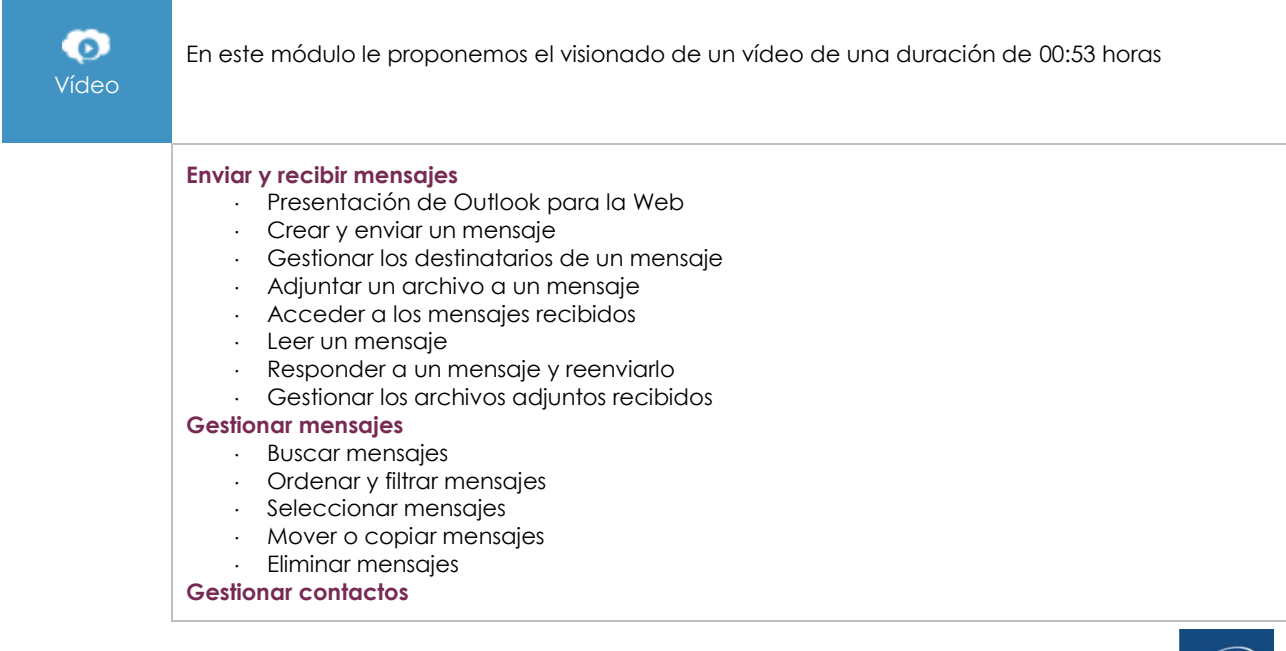

 $\langle \ell n \nu \rangle$ 

- Descubrir la aplicación Contactos
- Crear un contacto
- Gestionar los contactos
- Buscar contactos

#### **El Calendario**

- Descubrir el Calendario
- Editar la vista del calendario
- Crear o modificar un evento
- Organizar y gestionar reuniones
- Responder a la invitación a una reunión

## Office para la Web: las aplicaciones en línea de Microsoft 365 (v3) - Las bases

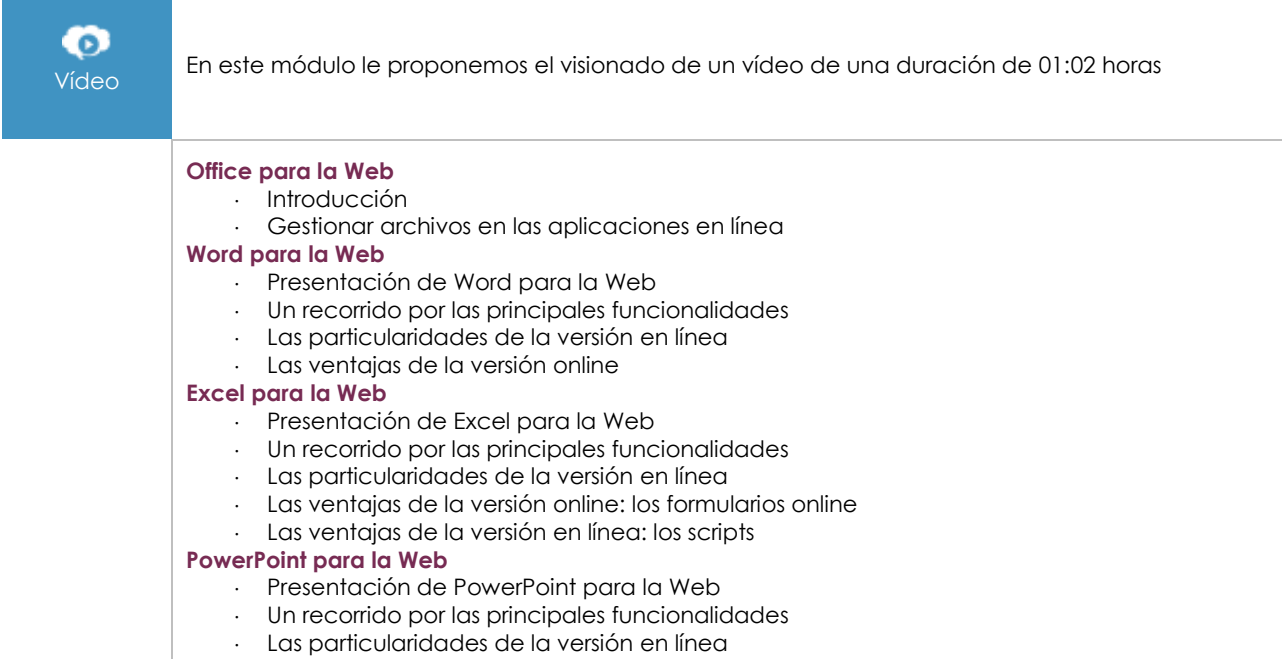

## OneNote para la Web: Crear y compartir notas (v1)

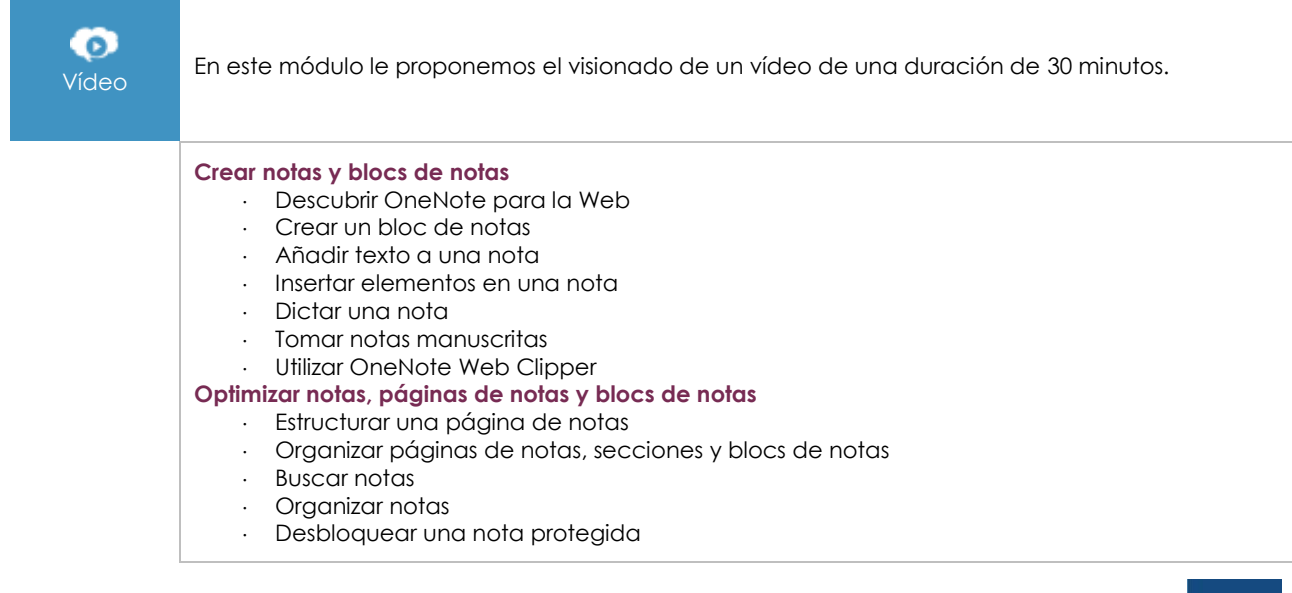

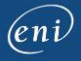

#### **Notas colaborativas**

- Compartir notas
- Gestionar los cambios y las versiones de un bloc de notas compartido
- Utilizar OneNote en Teams

### Microsoft 365: Casos prácticos (v2) Movilidad, reuniones en línea y trabajo colaborativo

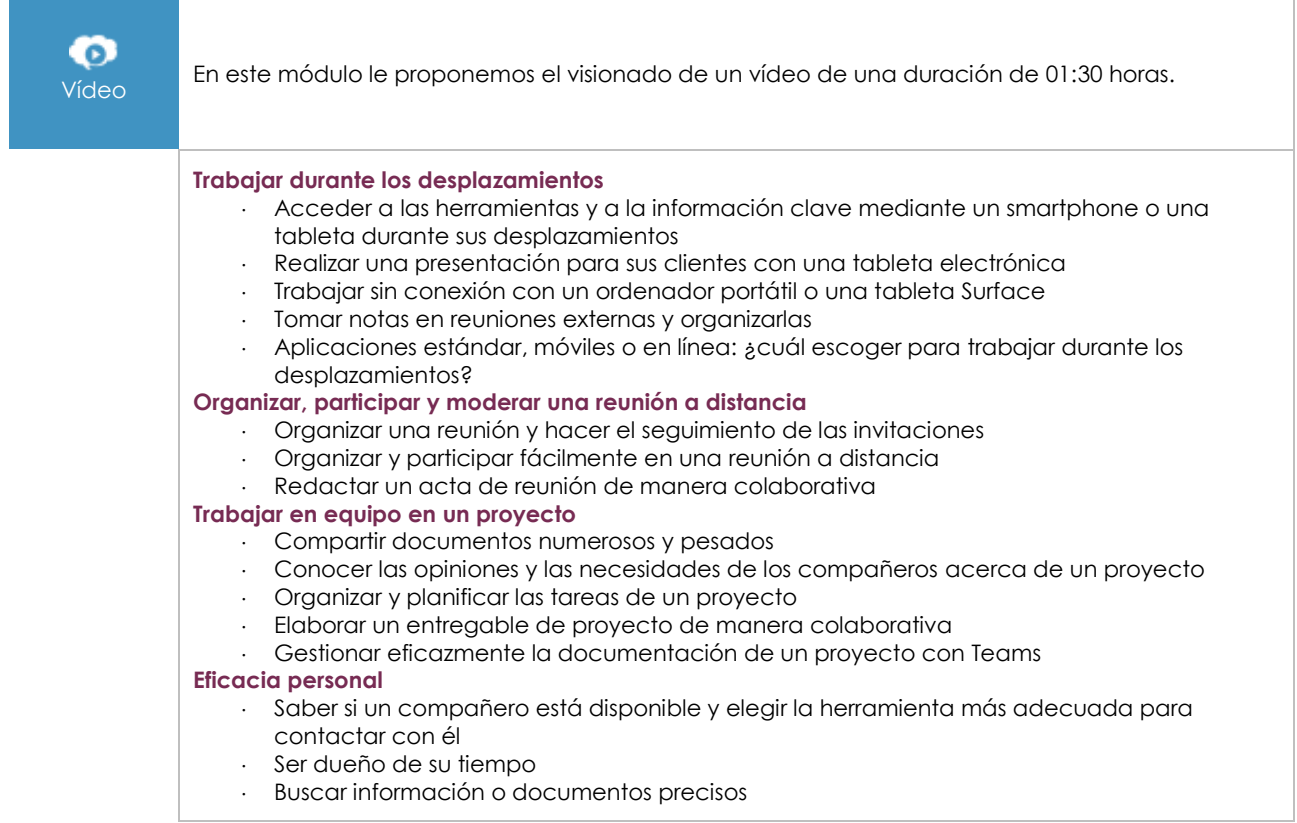

## **Material complementario**

## Microsoft 365: Espacio de trabajo, OneDrive para la Empresa y SharePoint Online (v1) - Funcionalidades avanzadas

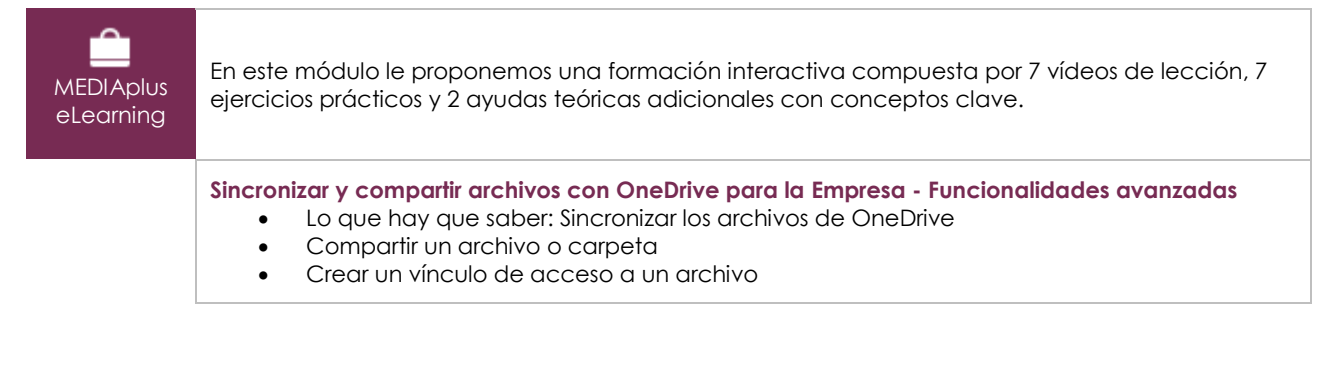

 $\langle \ell n \nu \rangle$ 

**Sincronizar, administrar versiones y compartir archivos con SharePoint Online - Funcionalidades avanzadas**

- Lo que hay que saber: Sincronizar los archivos de una biblioteca de SharePoint
- Extraer un archivo del repositorio y volverlo a insertar en él
- Administrar las diferentes versiones de un archivo
- Compartir archivos o carpetas
- Crear o desactivar un vínculo de acceso • Crear alertas sobre archivos, carpetas y bibliotecas

## Teams : Trabajar en equipo con Microsoft 365 (v1) - Funcionalidades avanzadas

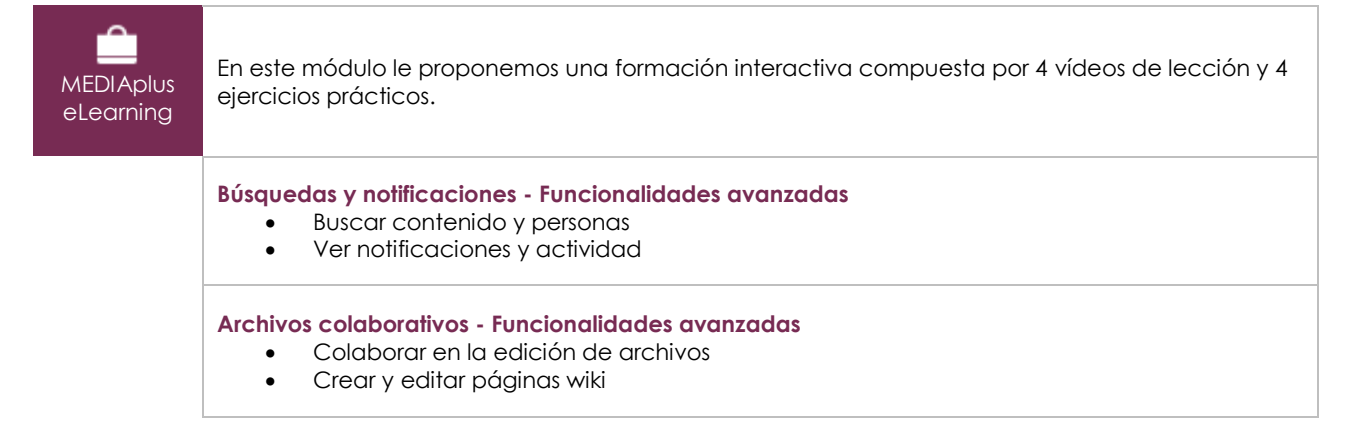